# Package 'tfCox'

August 1, 2019

Type Package

Title Fits Piecewise Polynomial with Data-Adaptive Knots in Cox Model

Version 0.1.0

Date 2019-07-29

Description In Cox's proportional hazard model, covariates are modeled as linear function and may not be flexible. This package implements additive trend filtering Cox proportional hazards model as proposed in Jiacheng Wu & Daniela Witten (2019) ``Flexible and Interpretable Models for Survival Data'', Journal of Computational and Graphical Statistics, <DOI:10.1080/10618600.2019.1592758>. The fitted functions are piecewise polynomial with adaptively chosen knots.

License GPL  $(>= 2)$ 

**Imports** Rcpp  $(>= 0.12.14)$ , survival, stats

LinkingTo Rcpp

NeedsCompilation yes

Author Jiacheng Wu [aut, cre], Daniela Witten [aut], Taylor Arnold [ctb], Veeranjaneyulu Sadhanala [ctb], Ryan Tibshirani [ctb]

Maintainer Jiacheng Wu <wujiacheng1992@gmail.com>

Repository CRAN

Date/Publication 2019-08-01 11:50:03 UTC

# R topics documented:

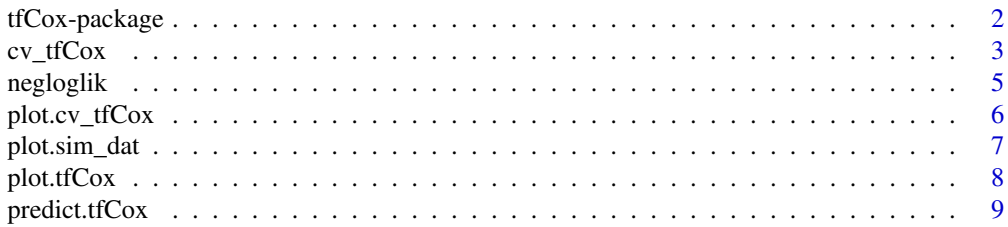

### <span id="page-1-0"></span>2 tfCox-package

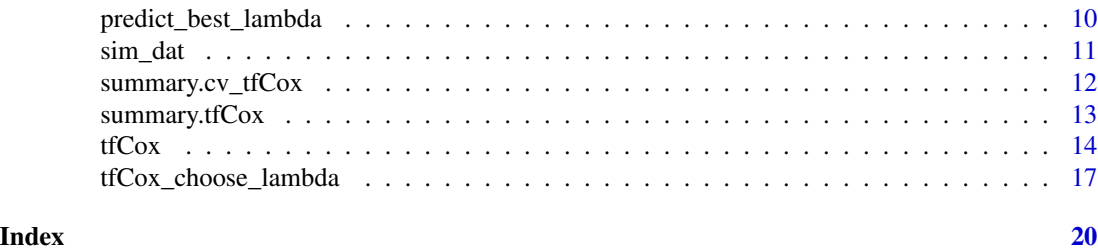

tfCox-package *Fit the Additive Trend Filtering Cox Model*

#### Description

This package is called tfCox or trend filtering for Cox model, which is proposed in Jiacheng Wu & Daniela Witten (2019) Flexible and Interpretable Models for Survival Data, Journal of Computational and Graphical Statistics, DOI: 10.1080/10618600.2019.1592758. It provides an approach to fit additive Cox model in which each component function is estimated to be piecewise polynomial with adaptively-chosen knots.

Function [tfCox](#page-13-1) fits the trend filtering Cox model for a range of tuning parameters. Function [cv\\_tfCox](#page-2-1) returns the optimal tuning parameter selected by K-fold cross validation.

#### Details

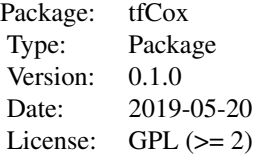

The package includes the following functions: [tfCox](#page-13-1), [cv\\_tfCox](#page-2-1), [plot.tfCox](#page-7-1), [plot.cv\\_tfCox](#page-5-1), [predict.tfCox](#page-8-1), [summary.tfCox](#page-12-1), [summary.cv\\_tfCox](#page-11-1), [sim\\_dat](#page-10-1), [plot.sim\\_dat](#page-6-1).

#### Author(s)

Jiacheng Wu Maintainer: Jiacheng Wu <wujiacheng1992@gmail.com>

#### References

Jiacheng Wu & Daniela Witten (2019) Flexible and Interpretable Models for Survival Data, Journal of Computational and Graphical Statistics, DOI: 10.1080/10618600.2019.1592758

<span id="page-2-1"></span><span id="page-2-0"></span>cv\_tfCox *Fit Trend Filtering Cox model and Choose Tuning Parameter via K-Fold Cross-Validation*

### Description

Fit additive trend filtering Cox model where each component function is estimated to be piecewise constant or polynomial. Tuning parameter is selected via k-fold cross-validation.

#### Usage

```
cv_tfCox(dat, ord=0, alpha=1, discrete=NULL, lambda.seq=NULL,
lambda.min.ratio=0.01, n.lambda=30, n.fold=5, seed=NULL, tol=1e-6,
niter=1000, stepSize=25, backtracking=0)
```
# Arguments

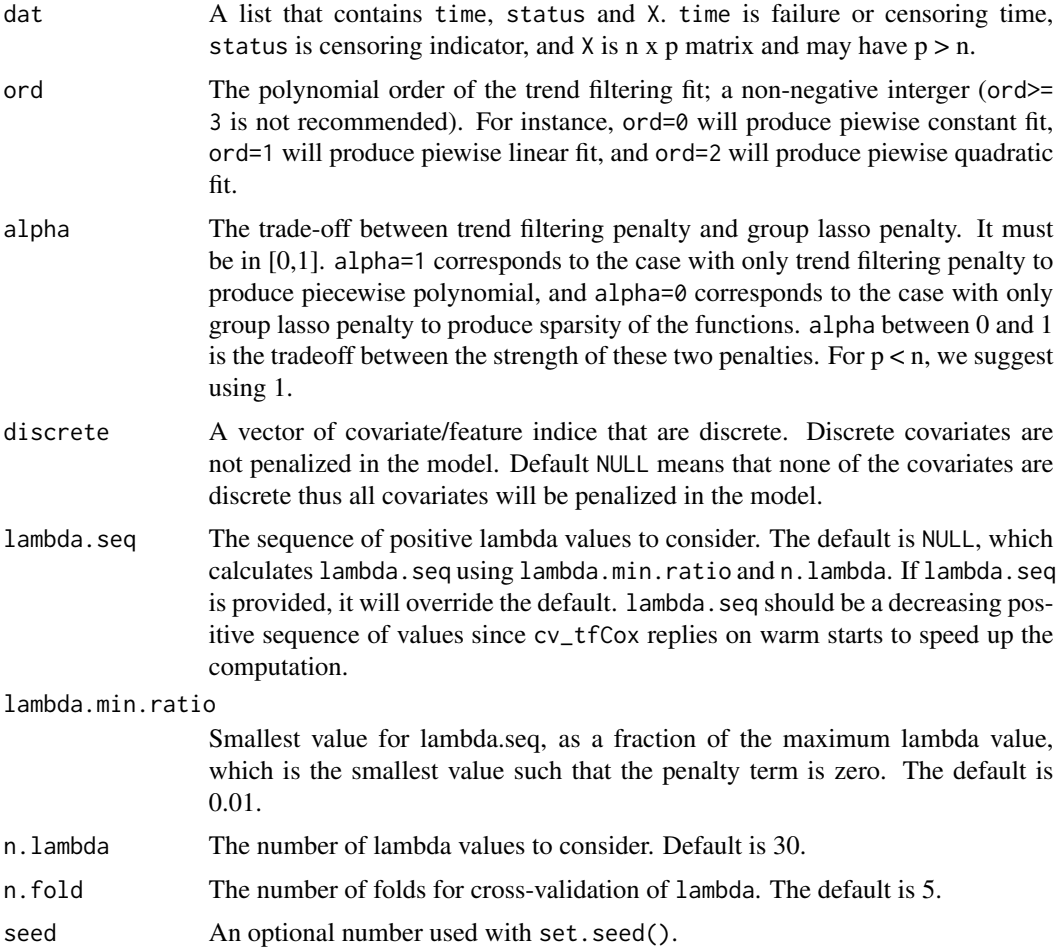

<span id="page-3-0"></span>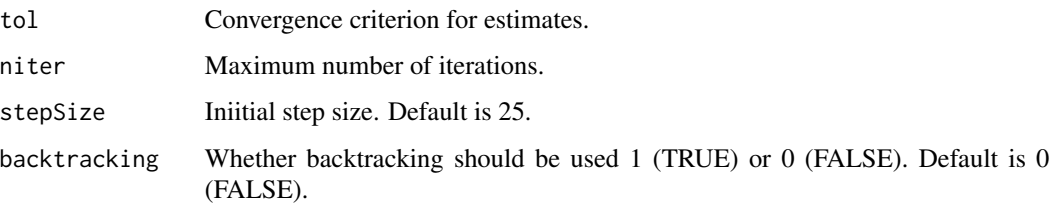

# Details

Note that cv\_tfCox does not cross-validate over alpha, and alpha should be provided. However, if the user would like to cross-validate over alpha, then cv\_tfCox should be called multiple times for different values of alpha and the same seed. This ensures that the cross-validation folds (fold) remain the same for the different values of alpha. See the example below for details.

#### Value

An object with S3 class "cv\_tfCox".

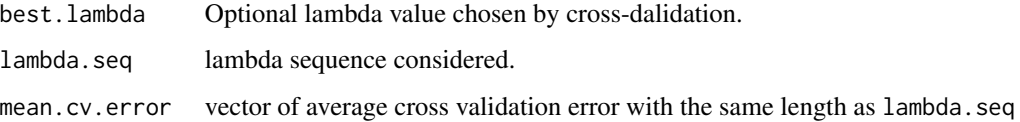

#### Author(s)

Jiacheng Wu

#### References

Jiacheng Wu & Daniela Witten (2019) Flexible and Interpretable Models for Survival Data, Journal of Computational and Graphical Statistics, DOI: 10.1080/10618600.2019.1592758

#### See Also

[summary.cv\\_tfCox](#page-11-1), [plot.cv\\_tfCox](#page-5-1), [tfCox](#page-13-1)

```
#generate data
set.seed(123)
dat = sim_dat(n=100, zerof=0, scenario=1)
```

```
#fit piecewise constant functions
#cross-validation to choose the tuning parameter lambda with fixed alpha=1
cv = cv_t fCox(data, or d=0, alpha=1, n.fold=2, seed=123)plot(cv, showSE=TRUE)
```
<span id="page-4-1"></span><span id="page-4-0"></span>

Calculate the negative log likelihood from Cox model from the estimated coefficient matrix theta.

#### Usage

```
negloglik(dat, theta)
```
#### Arguments

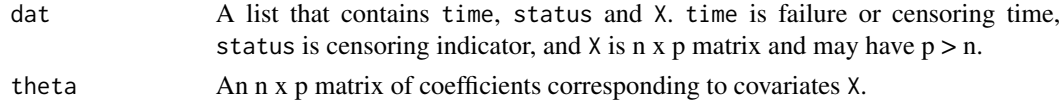

#### Author(s)

Jiacheng Wu

#### References

Jiacheng Wu & Daniela Witten (2019) Flexible and Interpretable Models for Survival Data, Journal of Computational and Graphical Statistics, DOI: 10.1080/10618600.2019.1592758

#### See Also

[predict\\_best\\_lambda](#page-9-1), [tfCox\\_choose\\_lambda](#page-16-1)

```
#generate training and testing data
dat = sim_dat(n=100, zerof=0, scenario=1)
test_dat = sim_dat(n=100, zerof=0, scenario=1)
```

```
#choose the optimal tuning parameter
cv = tfCox_choose_lambda(dat, test_dat, ord=0, alpha=1)
plot(cv$lam_seq, cv$loss)
```

```
#optimal tuning parameter
cv$best_lambda
```

```
#predict the coefficients of testing covariates from the optimal tuning parameter
#from tfCox_choose_lambda object.
theta_hat = predict_best_lambda(cv, test_dat$X)
```

```
#calculate the loss in the testing data based on the estimated coefficients theta
negloglik(test_dat, theta_hat)
```
This function plots the cross-validation curve for models fitted by a range of tuning parameter lambda using [cv\\_tfCox](#page-2-1). The cross-validation error with +/-1 standard error is plotted for each value of lambda. The dotted vertical line indicates the chosen lambda corresponding to the minimum cross-validation error.

#### Usage

## S3 method for class 'cv\_tfCox'  $plot(x, showSE=F, ...)$ 

### Arguments

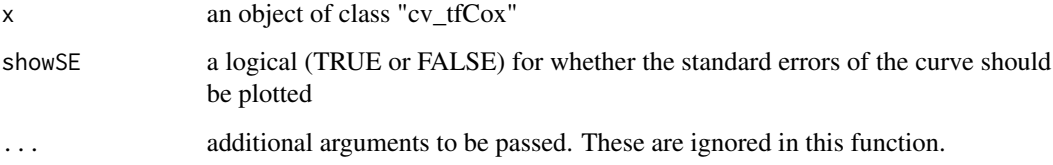

# Author(s)

Jiacheng Wu

#### See Also

[cv\\_tfCox](#page-2-1)

```
#generate data
set.seed(123)
dat = sim_dat(n=100, zerof=0, scenario=1)
```

```
#fit piecewise constant functions
#cross-validation to choose the tuning parameter lambda with fixed alpha=1
cv = cv_t fCox(data, or d=0, alpha=1, n.fold=2, seed=123)plot(cv, showSE=TRUE)
```
<span id="page-6-1"></span><span id="page-6-0"></span>

This function plots the functional form of covariate effects in four simulation scenarios.

### Usage

```
## S3 method for class 'sim_dat'
plot(x, which.predictor = NULL, n.plot = 4, ...)
```
#### Arguments

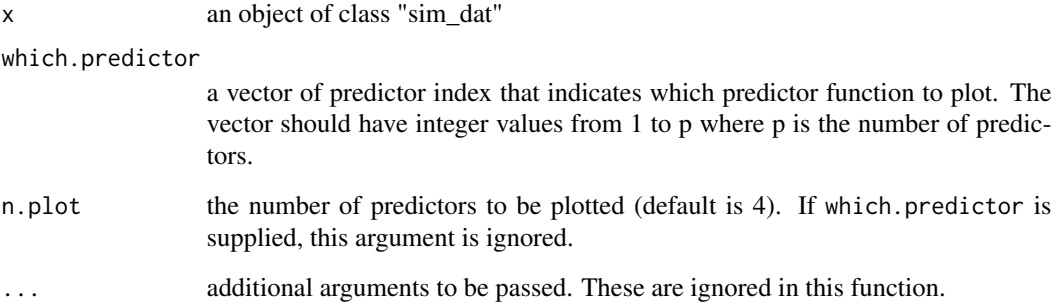

# Author(s)

Jiacheng Wu

# See Also

[sim\\_dat](#page-10-1)

```
#generate data
set.seed(123)
dat = sim_dat(n=100, zerof=0, scenario=1)
#plot X versus the true theta
plot.sim_dat(dat)
```
<span id="page-7-1"></span><span id="page-7-0"></span>

This function plots the fitted functions from a model estimated by [tfCox](#page-13-1).

# Usage

```
## S3 method for class 'tfCox'
plot(x, which.lambda=1, which.predictor = NULL, n.plot = 4, ...)
```
### Arguments

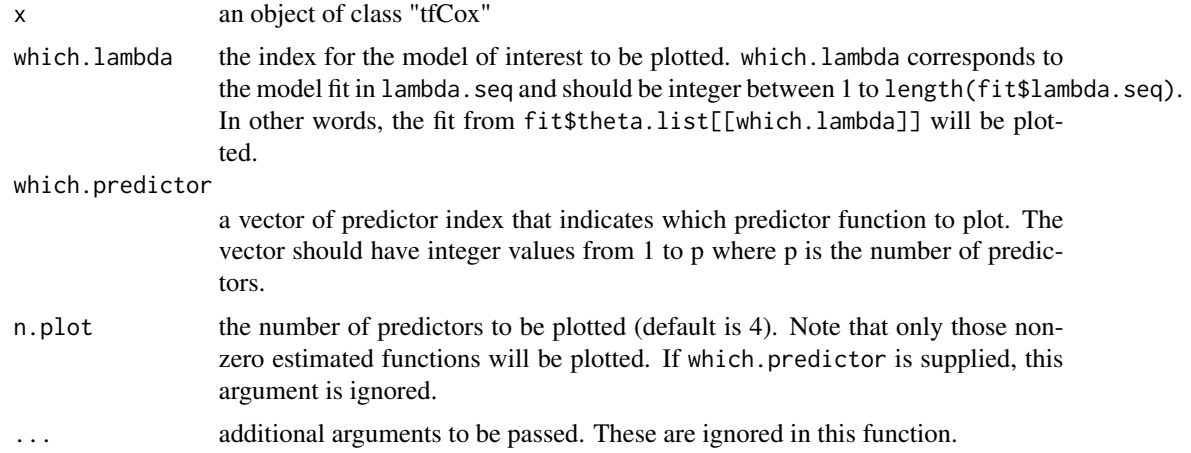

### Author(s)

Jiacheng Wu

#### See Also

[tfCox](#page-13-1)

```
#generate data
set.seed(123)
dat = sim_dat(n=100, zerof=0, scenario=1)
fit = tfCox(dat, ord=0, alpha=1, lambda.seq=0.04)
plot(fit, n.plot=4)
```
<span id="page-8-1"></span><span id="page-8-0"></span>

This function makes predictions from a specified covariate matrix for a fit of the class "tfCox".

#### Usage

```
## S3 method for class 'tfCox'
predict(object, newX, which.lambda=1, ...)
```
### Arguments

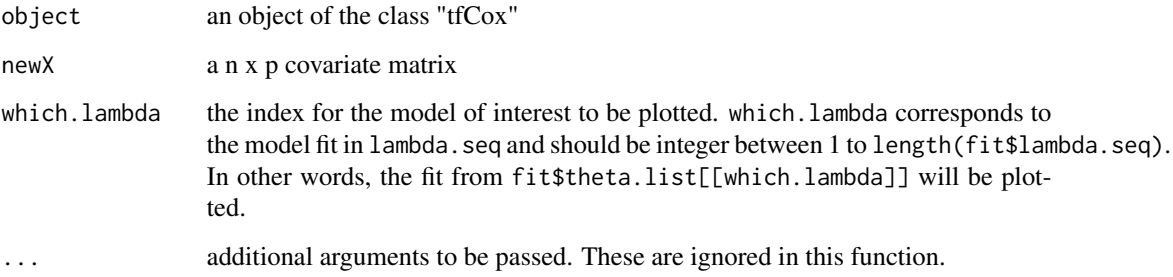

# Details

Prediction for the new data point is implemented by constant or linear interpolation. 0th order trend filtering will have constant interpolation, and 1th or higher order trend filtering will have linear interpolation.

#### Value

A n x p matrix containing the fitted theta values.

#### Author(s)

Jiacheng Wu

#### See Also

[tfCox](#page-13-1)

<span id="page-9-1"></span><span id="page-9-0"></span>predict\_best\_lambda *Predict from the optimal lambda from tfCox\_choose\_lambda*

#### Description

Estimate the corresponding theta values from the optimal tuning parameter obtained by [tfCox\\_choose\\_lambda](#page-16-1).

#### Usage

```
predict_best_lambda(cv, newX)
```
#### Arguments

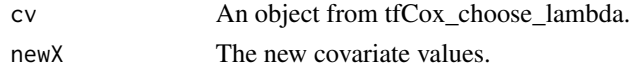

#### Value

Estimated theta values.

#### Author(s)

Jiacheng Wu

#### References

Jiacheng Wu & Daniela Witten (2019) Flexible and Interpretable Models for Survival Data, Journal of Computational and Graphical Statistics, DOI: 10.1080/10618600.2019.1592758

#### See Also

[tfCox\\_choose\\_lambda](#page-16-1), [negloglik](#page-4-1)

```
#generate training and testing data
dat = sim_dat(n=100, zerof=0, scenario=1)
test_dat = sim_dat(n=100, zerof=0, scenario=1)
```

```
#choose the optimal tuning parameter
cv = tfCox_choose_lambda(dat, test_dat, ord=0, alpha=1)
plot(cv$lam_seq, cv$loss)
```

```
#optimal tuning parameter
cv$best_lambda
```

```
#Estimate the theta values of testing covariates from the optimal tuning parameter
#from tfCox_choose_lambda object.
theta_hat = predict_best_lambda(cv, test_dat$X)
```
<span id="page-10-1"></span><span id="page-10-0"></span>

This function generates survival data according to the simulation scenarios considered in Section 4 of Wu, J., and Witten, D. (2019) Flexible and interpretable models for survival data. Cox model has the form

$$
\lambda(t|x) = \lambda_0(t) exp(\sum_{j=1}^p f_j(x))
$$

. Failure time is generated by Weibull distribution with baseline hazard

$$
\lambda_0(t) = scale * shape * t^{shape - 1}
$$

. In the paper, however, failure time is generated by a simplied weibull distribution: exponential(1) baseline hazard corresponding to shape=1 and scale=1. Censoring time is generated independently by exponential distribution with intensity censoring.rate. Thus the observed time is the minimum of failure time and censoring time. Each scenario has four covariates that have some non-linear association with the outcome. There is the option to also generate a user-specified number of covariates that have no association with the outcome.

#### Usage

sim\_dat(n, zerof=0, scenario=1, scale=1, shape=1, censoring.rate=0.01, n.discrete=0)

#### Arguments

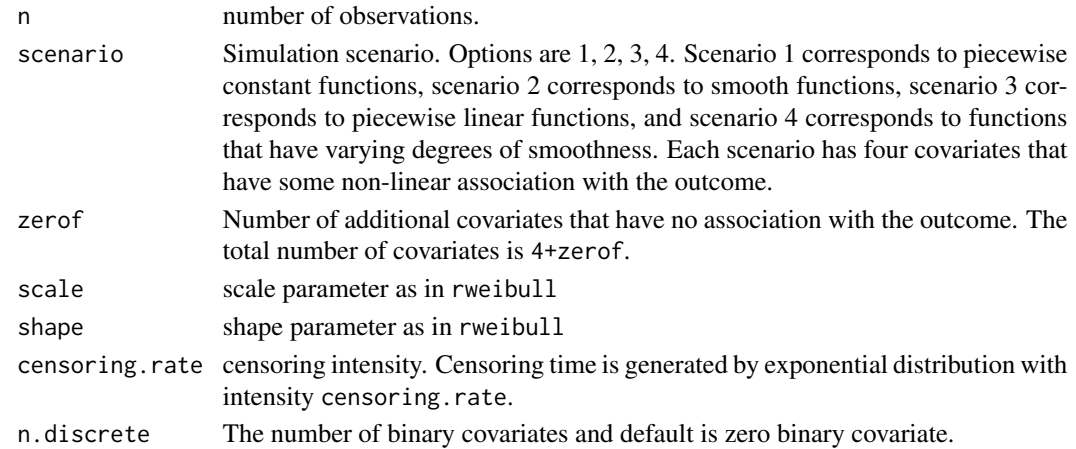

#### Value

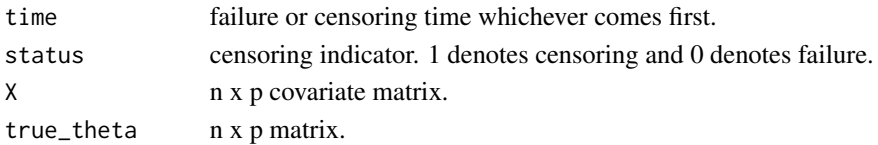

#### <span id="page-11-0"></span>Author(s)

Jiacheng Wu

# References

Jiacheng Wu & Daniela Witten (2019) Flexible and Interpretable Models for Survival Data, Journal of Computational and Graphical Statistics, DOI: 10.1080/10618600.2019.1592758

#### See Also

[plot.sim\\_dat](#page-6-1)

#### Examples

```
#generate data
set.seed(123)
dat = sim_dat(n=100, zerof=0, scenario=1)
#plot X versus the true theta
plot.sim_dat(dat)
```
<span id="page-11-1"></span>summary.cv\_tfCox *Summarize* cv\_tfCox *object*

# Description

This function summarizes cv\_tfCox object and identifies the tuning parameter chosen by crossvalidation.

# Usage

```
## S3 method for class 'cv_tfCox'
summary(object, ...)
```
# Arguments

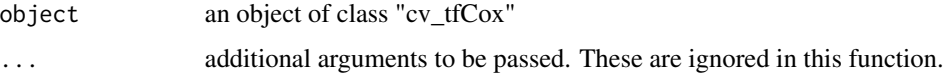

#### Author(s)

Jiacheng Wu

#### See Also

[cv\\_tfCox](#page-2-1), [plot.cv\\_tfCox](#page-5-1)

### <span id="page-12-0"></span>summary.tfCox 13

### Examples

```
#generate data
set.seed(1234)
dat = sim_dat(n=100, zerof=0, scenario=1)
#cross-validation to choose the tuning parameter lambda with fixed alpha=1
cv = cv_tfCox(dat, ord=0, alpha=1, n.fold=2)
#summarize the cross-validation
summary(cv)
#plot the cross-validation curve
plot(cv)
```
<span id="page-12-1"></span>summary.tfCox *Summarize* tfCox *object*

#### Description

This function summarizes tfCox object

#### Usage

```
## S3 method for class 'tfCox'
summary(object, ...)
```
#### Arguments

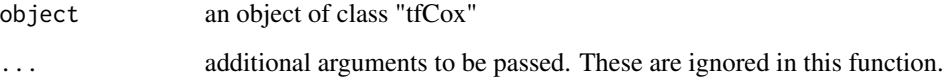

#### Details

Summarize the fit by the number of knots and percent sparsity achieved. Percent sparsity is the percentage of features estimated to have no relationship with the outcome.

#### Author(s)

Jiacheng Wu

#### See Also

[tfCox](#page-13-1), [plot.tfCox](#page-7-1)

# Examples

```
#generate data
set.seed(1234)
dat = sim_dat(n=100, zerof=0, scenario=1)
#fit piecewise constant for alpha=1 and a range of lambda
fit = tfCox(dat, ord=0, alpha=1)
#summarize the fit by the number of knots and percent sparsity achieved.
#Percent sparsity is the percentage of features estimated to have
#no relationship with outcome
summary(fit)
```
<span id="page-13-1"></span>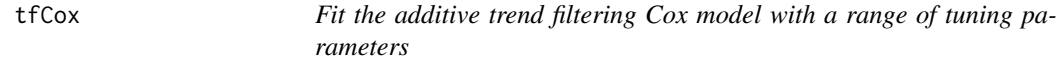

### Description

Fit additive trend filtering Cox model where each component function is estimated to be piecewise constant or polynomial.

#### Usage

```
tfCox(dat, ord=0, alpha=1, lambda.seq=NULL, discrete=NULL, n.lambda=30,
lambda.min.ratio = 0.01, tol=1e-6, niter=1000, stepSize=25, backtracking=0)
```
#### Arguments

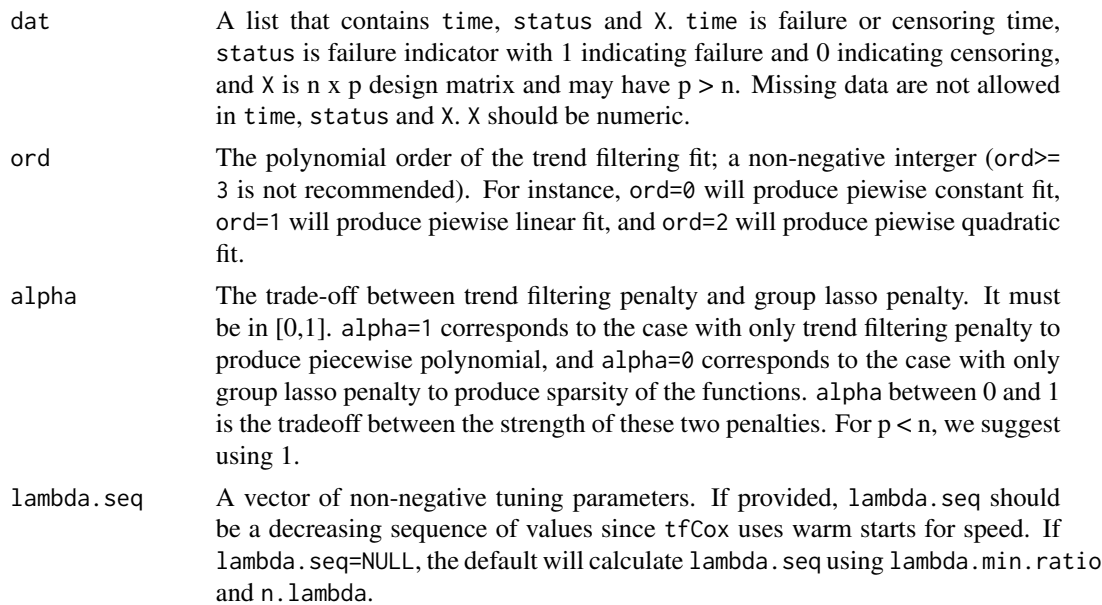

<span id="page-13-0"></span>

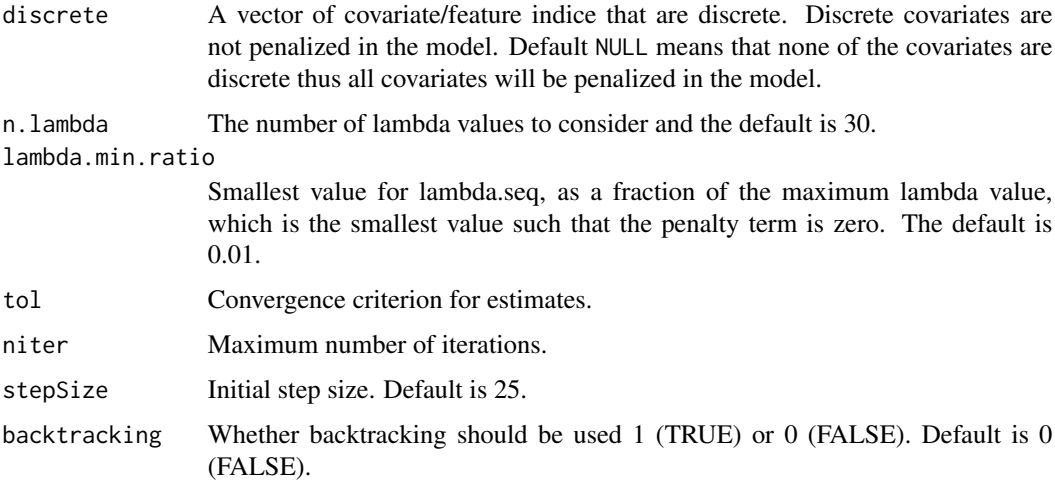

# Details

The optimization problem has the form

$$
l(\theta)+\alpha\lambda\sum_{j=1}^{p}|D_jP_j\theta_j|_1+(1-\alpha)\lambda\sum_{j=1}^{p}|\theta_j|_2
$$

where l is the loss function defined as the negative log partial likelihood divided by n, and  $\alpha$  provides a trade-off between trend filtering penalty and group lasso penalty. Covariate matrix X is not standardized before solving the optimization problem.

#### Value

An object with S3 class "tfCox".

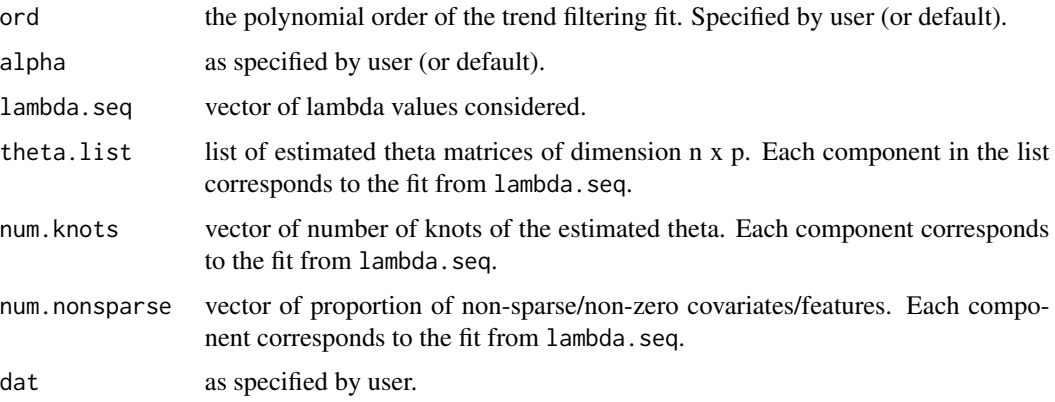

# Author(s)

Jiacheng Wu

#### <span id="page-15-0"></span>References

Jiacheng Wu & Daniela Witten (2019) Flexible and Interpretable Models for Survival Data, Journal of Computational and Graphical Statistics, DOI: 10.1080/10618600.2019.1592758

#### See Also

[summary.tfCox](#page-12-1), [predict.tfCox](#page-8-1), [plot.tfCox](#page-7-1), [cv\\_tfCox](#page-2-1)

```
###################################################################
#constant trend filtering (fused lasso) with adaptively chosen knots
#generate data from simulation scenario 1 with piecewise constant functions
set.seed(1234)
dat = sim_dat(n=100, zerof=0, scenario=1)
#fit piecewise constant for alpha=1 and a range of lambda
fit = tfCox(data, ord=0, alpha=1)summary(fit)
#plot the fit of lambda index 15 and the first predictor
plot(fit, which.lambda=15, which.predictor=1)
#cross-validation to choose the tuning parameter lambda with fixed alpha=1
cv = cv_tfCox(dat, ord=0, alpha=1, n.fold=2)
summary(cv)
cv$best.lambda
#plot the cross-validation curve
plot(cv)
#fit the model with the best tuning parameter chosen by cross-validation
one.fit = tfCox(dat, ord=0, alpha=1, lambda.seq=cv$best.lambda)
#predict theta from the fitted tfCox object
theta_hat = predict(one.fit, newX=dat$X, which.lambda=1)
#plot the fitted theta_hat (line) with the true theta (dot)
for (i in 1:4) {
 ordi = order(dataKL[i])plot(dat$X[ordi,i], dat$true_theta[ordi,i],
    xlab=paste("predictor",i), ylab="theta" )
 lines(dat$X[ordi,i], theta_hat[ordi,i], type="s")
}
#################################################################
#linear trend filtering with adaptively chosen knots
#generate data from simulation scenario 3 with piecewise linear functions
set.seed(1234)
dat = sim_dat(n=100, zerof=0, scenario=3)
#fit piecewise constant for alpha=1 and a range of lambda
fit = tfCox(data, ord=1, alpha=1)summary(fit)
```

```
#plot the fit of lambda index 15 and the first predictor
plot(fit, which.lambda=15, which.predictor=1)
#cross-validation to choose the tuning parameter lambda with fixed alpha=1
cv = cv_tfCox(dat, ord=1, alpha=1, n.fold=2)
summary(cv)
#plot the cross-validation curve
plot(cv)
#fit the model with the best tuning parameter chosen by cross-validation
one.fit = tfCox(dat, ord=1, alpha=1, lambda.seq=cv$best.lambda)
#predict theta from the fitted tfCox object
theta_hat = predict(one.fit, newX=dat$X, which.lambda=1)
#plot the fitted theta_hat (line) with the true theta (dot)
for (i in 1:4) {
 ordi = order(data $X[, i])plot(dat$X[ordi,i], dat$true_theta[ordi,i],
      xlab=paste("predictor",i), ylab="theta" )
 lines(dat$X[ordi,i], theta_hat[ordi,i], type="l")
}
```
<span id="page-16-1"></span>tfCox\_choose\_lambda *Choose the tuning parameter lambda using training and testing dataset*

#### Description

Fit additive trend filtering Cox model where each component function is estimated to be piecewise constant or polynomial. Tuning parameter is selected via training and testing dataset described in Wu and Witten (2019). Training data is used to build the model, and testing data is used for selecting tuning parameter based on log likelihood. It is a convenience function to replicate the simulation results in Wu and Witten (2019).

#### Usage

```
tfCox_choose_lambda(dat, test_dat, ord = 0, alpha = 1, discrete = NULL,
lam\_seq = NULL, nlambda = 30, c = NULL, tol = 1e-06, niter=1000,
stepSize=25, backtracking=0)
```
#### Arguments

dat A list that contains time, status and X. time is failure or censoring time, status is censoring indicator, and  $X$  is n x p matrix and may have  $p > n$ . This is the training data that will be used for estimation for a given tuning parameter lambda.

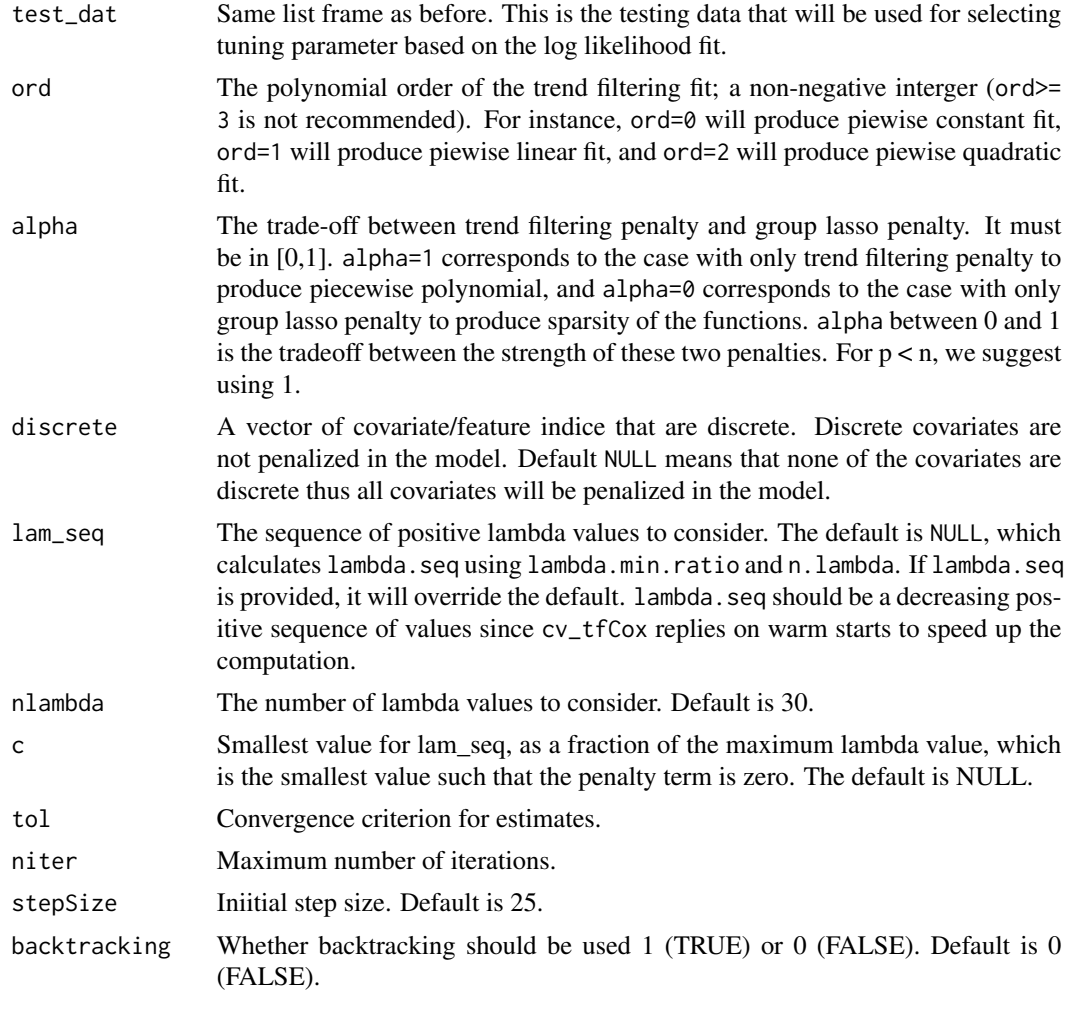

# Value

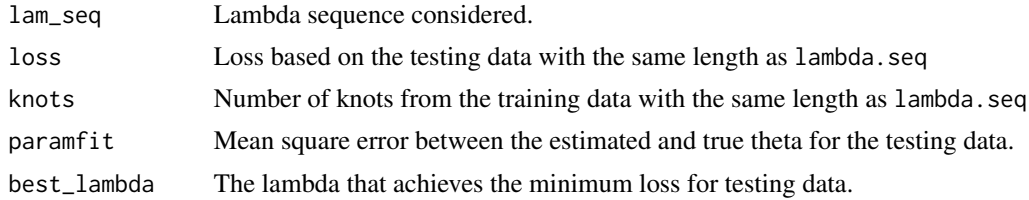

# Author(s)

Jiacheng Wu

#### References

Jiacheng Wu & Daniela Witten (2019) Flexible and Interpretable Models for Survival Data, Journal of Computational and Graphical Statistics, DOI: 10.1080/10618600.2019.1592758

### <span id="page-18-0"></span>tfCox\_choose\_lambda 19

# See Also

[predict\\_best\\_lambda](#page-9-1), [negloglik](#page-4-1)

#### Examples

```
#generate training and testing data
dat = sim_dat(n=100, zerof=0, scenario=1)
test_dat = sim_dat(n=100, zerof=0, scenario=1)
```

```
#choose the optimal tuning parameter
cv = tfCox_choose_lambda(dat, test_dat, ord=0, alpha=1)
plot(cv$lam_seq, cv$loss)
```
#optimal tuning parameter cv\$best\_lambda

#predict the coefficients of testing covariates from the optimal tuning parameter #from tfCox\_choose\_lambda object. theta\_hat = predict\_best\_lambda(cv, test\_dat\$X)

#calculate the loss in the testing data based on the estimated coefficients theta negloglik(test\_dat, theta\_hat)

# <span id="page-19-0"></span>Index

∗Topic package tfCox-package, [2](#page-1-0)

cv\_tfCox, *[2](#page-1-0)*, [3,](#page-2-0) *[6](#page-5-0)*, *[12](#page-11-0)*, *[16](#page-15-0)*

negloglik, [5,](#page-4-0) *[10](#page-9-0)*, *[19](#page-18-0)*

plot.cv\_tfCox, *[2](#page-1-0)*, *[4](#page-3-0)*, [6,](#page-5-0) *[12](#page-11-0)* plot.sim\_dat, *[2](#page-1-0)*, [7,](#page-6-0) *[12](#page-11-0)* plot.tfCox, *[2](#page-1-0)*, [8,](#page-7-0) *[13](#page-12-0)*, *[16](#page-15-0)* predict.tfCox, *[2](#page-1-0)*, [9,](#page-8-0) *[16](#page-15-0)* predict\_best\_lambda, *[5](#page-4-0)*, [10,](#page-9-0) *[19](#page-18-0)*

sim\_dat, *[2](#page-1-0)*, *[7](#page-6-0)*, [11](#page-10-0) summary.cv\_tfCox, *[2](#page-1-0)*, *[4](#page-3-0)*, [12](#page-11-0) summary.tfCox, *[2](#page-1-0)*, [13,](#page-12-0) *[16](#page-15-0)*

tfCox, *[2](#page-1-0)*, *[4](#page-3-0)*, *[8,](#page-7-0) [9](#page-8-0)*, *[13](#page-12-0)*, [14](#page-13-0) tfCox-package, [2](#page-1-0) tfCox\_choose\_lambda, *[5](#page-4-0)*, *[10](#page-9-0)*, [17](#page-16-0)